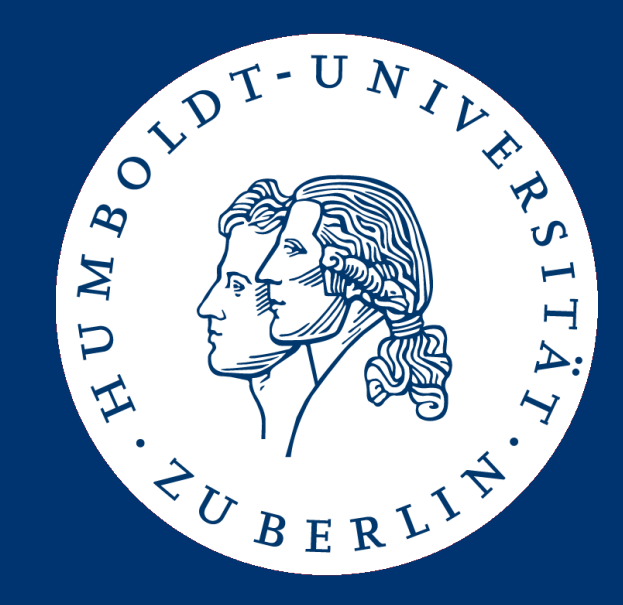

# Maschinelle Sprachverarbeitung Retrieval Models and Implementation

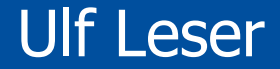

#### • Information Retrieval Models

- Boolean Model
- Vector Space Model
- Inverted Files
- The core question in IR: Which of a given set of (normalized) documents is relevant for a given query?
- Ranking: How relevant for a given query is each document?

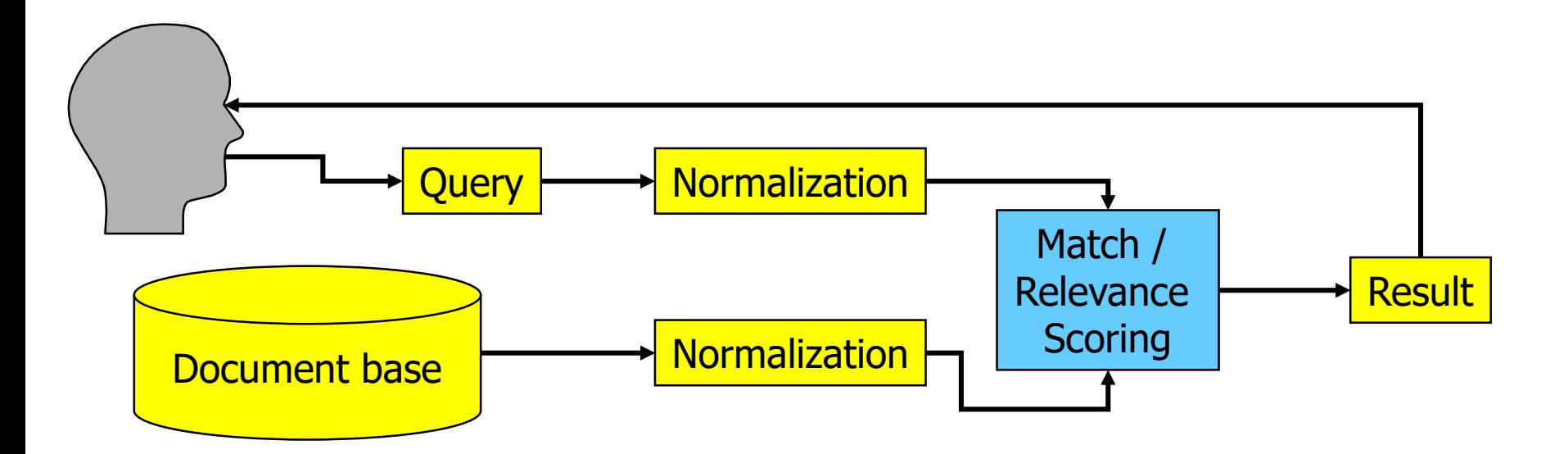

#### How can Relevance be Judged?

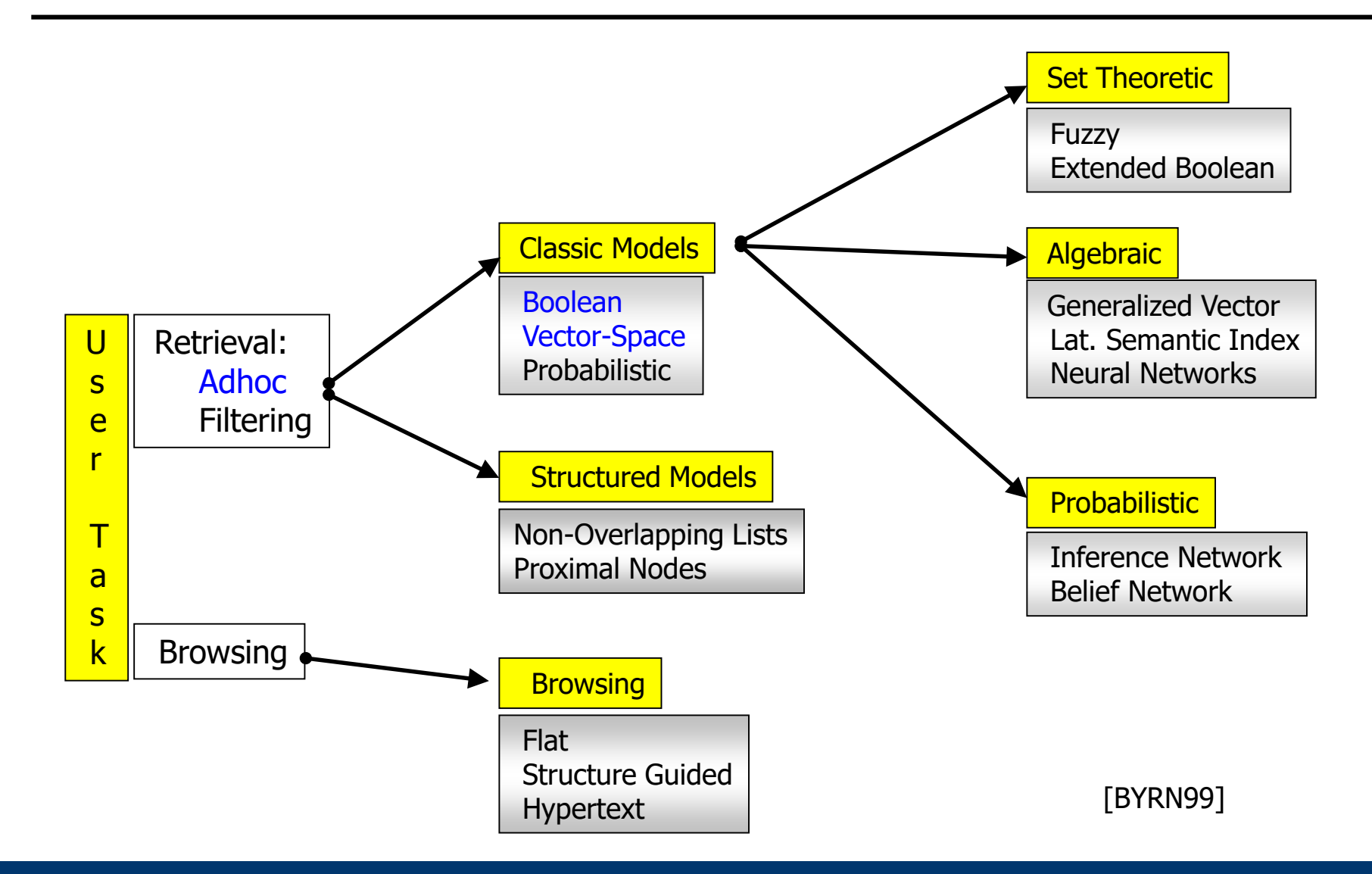

- Most of the models we discuss use the "Bag of Words"
- **Definition** 
	- $-$  Let D be the set of all normalized documents, d∈D is a document
	- $-$  Let K be the set of all terms in D,  $k_{\mathit{i}}$ ∈K is a term
	- Let w be the function that maps a given document d to its multiset of distinct terms in K (its bag-of-words)
	- $-$  The bag of words of d is a vector  $v_d$  of size |K| with
		- $v_d[i]=0$  iff  $k_i \notin w(d)$
		- $v_d[i]=1$  iff  $k_i \in w(d)$
	- Often, we use weights instead of a Boolean membership
		- $v_d[i]=0$  iff  $k_i \notin w(d)$
		- $V_d[i]=W_{ij}$  iff  $k_i \in W(d)$
- Simple model based on set theory
- Queries are specified as Boolean expressions over terms
	- Terms connected by AND, OR, NOT, (XOR, ...)
	- Parenthesis are possible (but ignored here)
- Relevance of a document is either 0 or 1
	- Let q contain the atoms (terms)  $\langle k_1, k_2, ... \rangle$
	- $-$  An atom  $k_i$  evaluates to true for a document d iff  $v_d[k_i]=1$
	- Compute truth values of all atoms for each d
	- Compute truth of q for each d as the logical expression over atoms
- Example: "(kaufen AND rad) OR NOT wir"
	- "wir kaufen ein rad"  $\lt$  (T AND T) OR NOT T > = T
	- "sei kaufen ein auto" <(T AND F) OR NOT F> = T

#### **Properties**

- Simple, clear semantics, widely used in early systems
- Disadvantages
	- No partial matching
		- Suppose query  $\mathbf{k}_1 \wedge \mathbf{k}_2 \wedge ... \wedge \mathbf{k}_9$
		- A doc d with  $\mathbf{k}_1 \wedge \mathbf{k}_2 ... \mathbf{k}_8$  is as irrelevant as one with none of the terms
	- No ranking
	- Terms cannot be weighted
	- No synonyms, homonyms, semantically close words
	- Lay users don't understand Boolean expressions
- Results: Often unsatisfactory
	- Too many documents (too few restrictions, many OR)
	- Too few documents (too many restrictions, many AND)
- Information Retrieval Models
	- Boolean Model
	- Vector Space Model
- Inverted Files

• Salton, G., Wong, A. and Yang, C. S. (1975). "A Vector Space Model for Automatic Indexing." Communications of the ACM **18**(11): 613-620.

– A breakthrough in IR

- General idea
	- Fix vocabulary K (the dictionary)
	- View each doc (and the query) as point in a |K|-dimensional space
	- Rank docs according to distance from the query in that space
- Main advantages
	- Inherent ranking (according to distance)
	- Naturally supports partial matching (increases distance)

### Vector Space

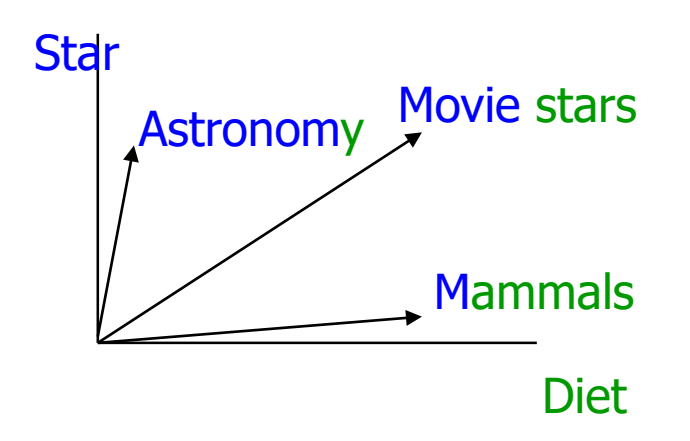

- Each term is one dimension
	- Different suggestions for determining co-ordinates, i.e., term weights
- The closest docs are the most relevant ones
	- Rationale: Vectors correspond to themes which are loosely related to sets of terms
	- Set of terms interpreted as vector/point in |K|-dim space
	- $-$  Distance between vectors  $\sim$ distance between themes
	- Different "distances"

# The Angle between Two Vectors

• Recall: The scalar product between two vectors v and w of equal dimension is defined as

$$
v \circ w = |v|^{*}|w|^{*}\cos(v, w)
$$

• This gives us the angle

$$
\cos(v, w) = \frac{v \circ w}{|v|^{*}|w|}
$$

– With

$$
|v| = \sqrt{\sum v_i^2} \qquad v \circ w = \sum_{i=1..n} v_i * w_i
$$

Distance  $=$  cosine of the angle between doc d and query q

$$
sim(d,q) = cos(v_d, v_q) = \frac{v_d \circ v_q}{|v_d|^*|v_q|} = \frac{\sum (v_q[i]^* v_d[i])}{\sqrt{\sum v_d[i]^2 * (\sum v_q[i])}}
$$
\nLength\n
$$
comalization
$$
\nCan be dropped for ranking

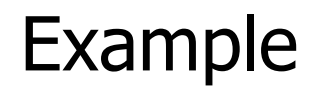

• Assume stop word removal, stemming, Boolean weights

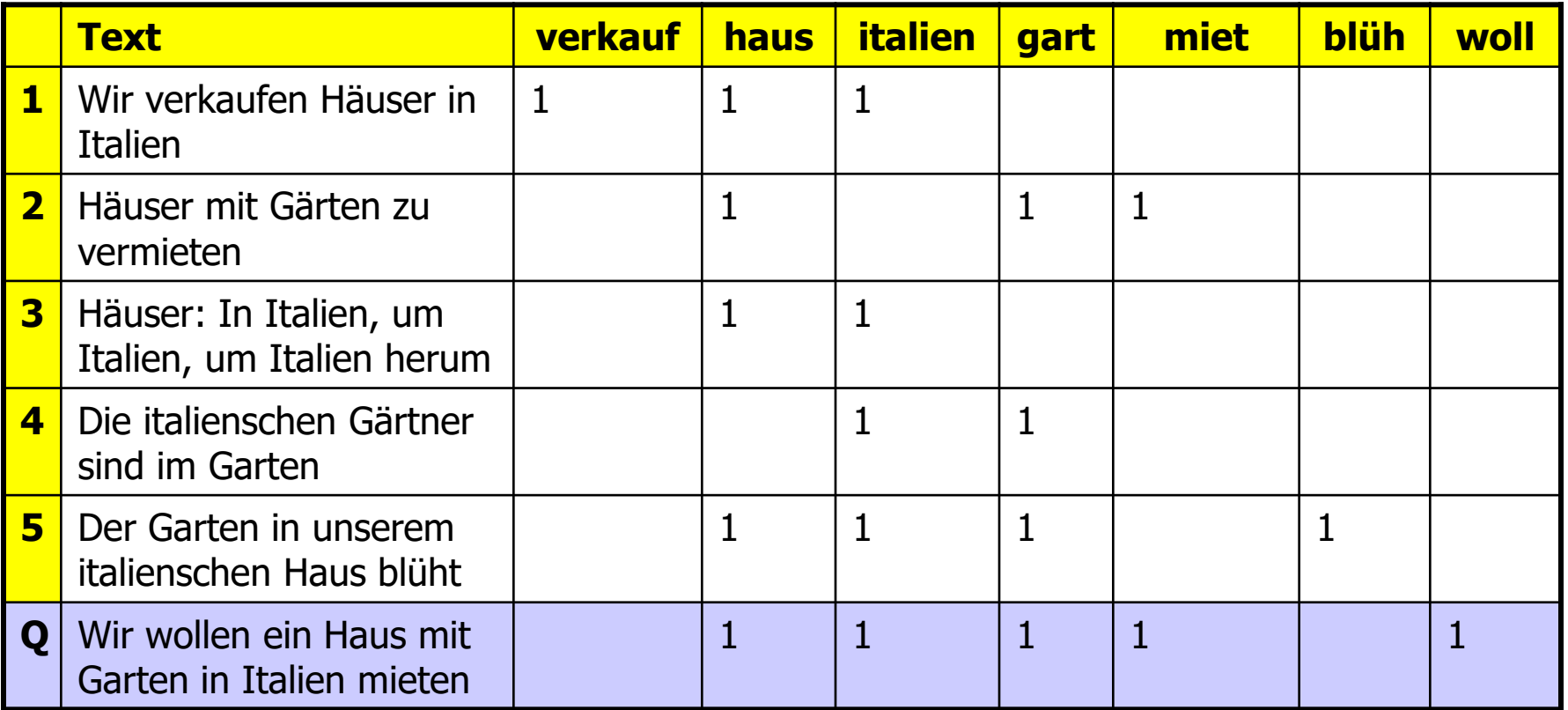

Ranking

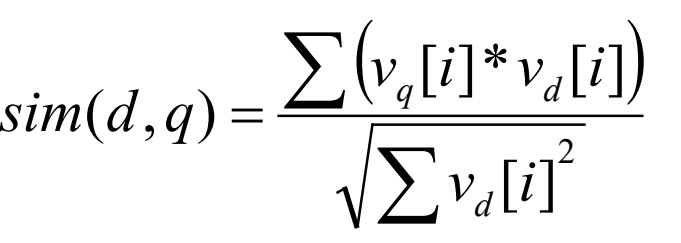

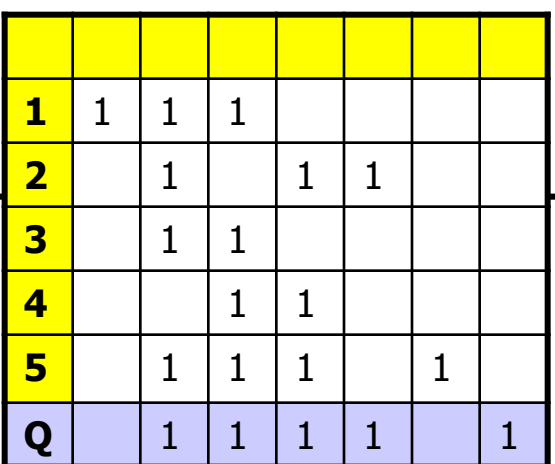

- sim(d<sub>1</sub>,q) =  $(1*0+1*1+1*1+0*1+0*1+0*0+0*1) / \sqrt{3}$  ~ 1.15
- $\sin(d_2, q) = (1+1+1) / \sqrt{3}$  ~ 1.73
- $\sin(d_3, q) = (1+1) / \sqrt{2}$  ~ 1.41
- $\sin(d_4, q) = (1+1) / \sqrt{2}$  ~ 1.41
- $\sin(d_5, q) = (1+1+1) / \sqrt{4}$  ~ 1.5

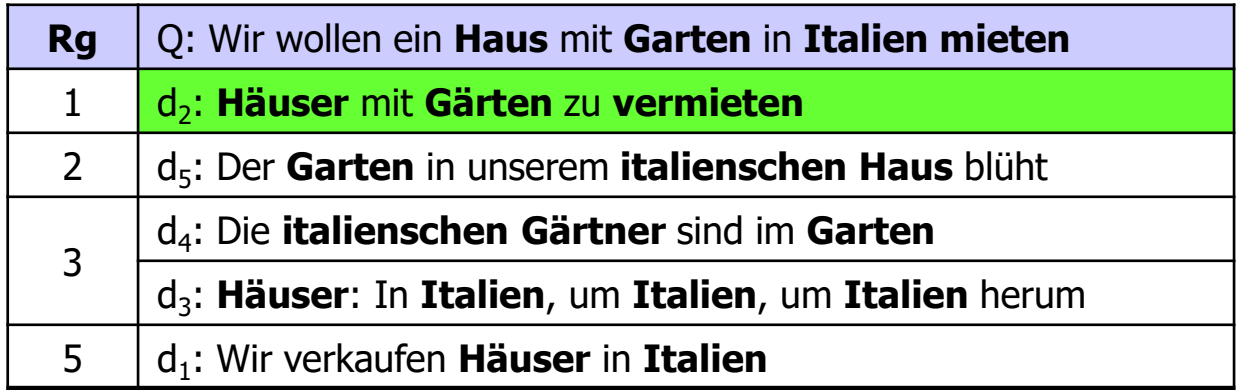

• Definition

Let D be a document collection, K be the set of all terms in D,  $d \in D$  and  $k \in K$ 

- The relative term frequency tf<sub>dk</sub> is the relative frequency of k in d
- The document frequency df<sub>k</sub> is the frequency of docs in D containing  $k$ 
	- May also be defined as the frequency of occurrences of k in D
- The inverse document frequency is defined as  $\frac{df_k}{dt} = |D| / df_k$ 
	- In practice, one usually uses idf<sub>k</sub> =  $log(|D| / (1+d f_k))$
- $-$  The tf\*idf score  $W_{dk}$  of a term k in document d is defined as

$$
w_{dk} = tf_{dk} * idf_k
$$

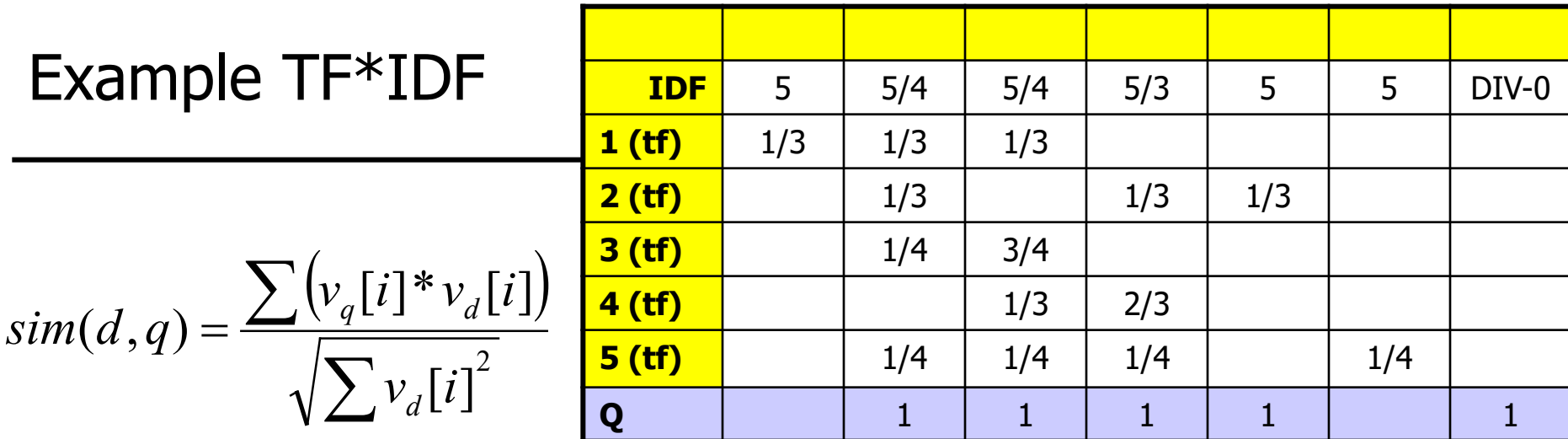

- $\text{sim}(d_1, q) = (5/4 \cdot 1/3 + 5/4 \cdot 1/3) / \sqrt{3.13}$  ~ 1.51
- $\sin(d_2, q) = (5/4 \times 1/3 + 5/3 \times 1/3 + 5 \times 1/3) / \sqrt{3.26}$  ~ 4,80
- $\sin(d_3, q) = (5/4 \times 1/4 + 5/4 \times 3/4) / \sqrt{0.98}$  ~ 1,57
- $\sin(d_4, q) = (5/4 \times 1/3 + 5/3 \times 2/3) / \sqrt{1.41}$  ~ 2,08
- $\sin(d_5, q) = (5/4 \times 1/4 + 5/4 \times 1/4 + 5/3 \times 1/4) / \sqrt{1.93} \sim 2.08$

wollen ein **Haus** mit **Garten** in **Italien mieten**

**Häuser** mit **Gärten** zu **vermieten**

Der **Garten** in unserem **italienschen Haus** blüht Die **italienschen Gärtner** sind im **Garten**

**Häuser**: In **Italien**, um **Italien**, um **Italien** herum

Wir verkaufen **Häuser** in **Italien**

- Give terms in a doc d high weights which are ...
	- frequent in d and
	- infrequent in D
- IDF deals with the consequences of Zipf's law
	- The few very frequent (and unspecific) terms get lower scores
	- The many infrequent (and specific) terms get higher scores
- Interferes with stop word removal
	- If stop words are removed, IDF might not be necessary any more
	- If IDF is used, stop word removal might not be necessary any more

# **Shortcomings**

- No treatment of synonyms (query expansion, ...)
- No treatment of homonyms
	- Different senses = different dimensions
	- We would need to disambiguate terms into their senses (later)
- No consideration of term order
	- But order carries semantic meaning
- Assumes that all terms are independent
	- Clearly wrong: some terms are semantically closer than others
		- Their co-appearance doesn't mean more than only one appearance
		- The appearance of "red" in a doc with "wine" doesn't mean much
	- Extension: Topic-based Vector Space Model
		- Latent Semantic Indexing (see IR lecture)
- Information Retrieval Models
	- Boolean Model
	- Vector Space Model
- Inverted Files
- Fundamental operation for all IR models: find(k, D) – Given a query term k, find all docs from D containing it
- Can be implemented using online search
	- Search all occurrence of k in all docs from D
	- Algorithms: Boyer-Moore, Knuth-Morris-Pratt, etc.
- But
	- We generally assume that  $D$  is stable (compared to k)
	- We only search for discrete terms (after tokenization)
- Consequence: Better to pre-compute a term index over D
	- Also called "full-text index"
- Simple and effective index structure for terms
- Builds on the Bag of words approach – We give up the order of terms in docs (see positional index later)
- Start from "docs containing terms" ( $\sim$  "docs") and invert to "terms appearing in docs" ( $\sim$  "inverted docs")

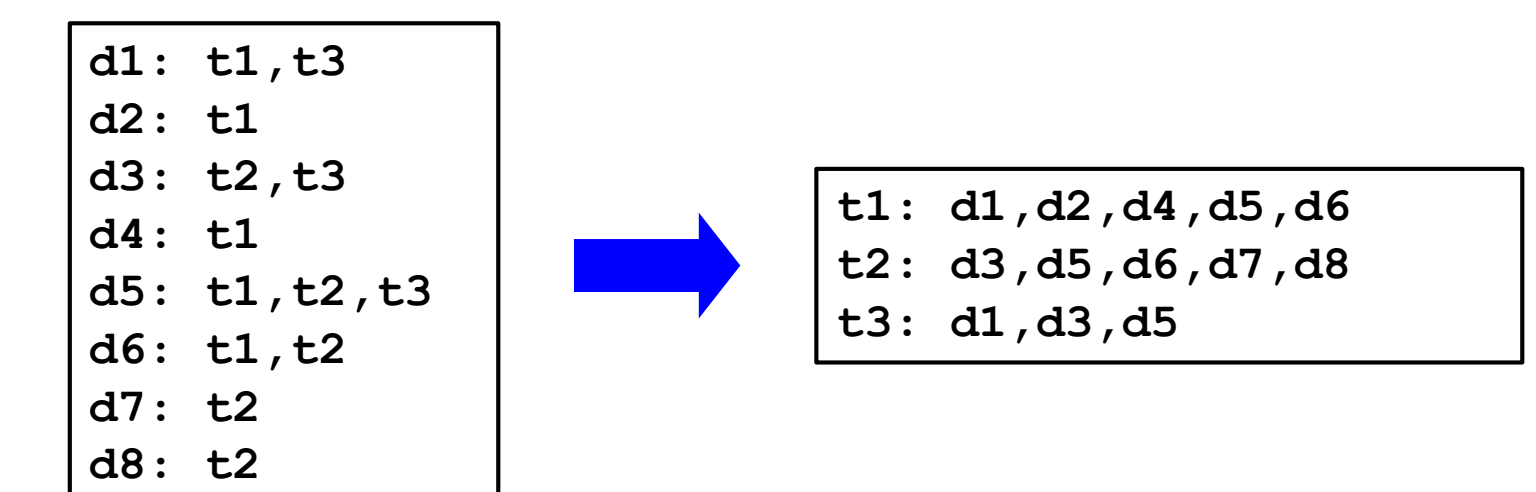

### Building an Inverted File [Andreas Nürnberger, IR-2007]

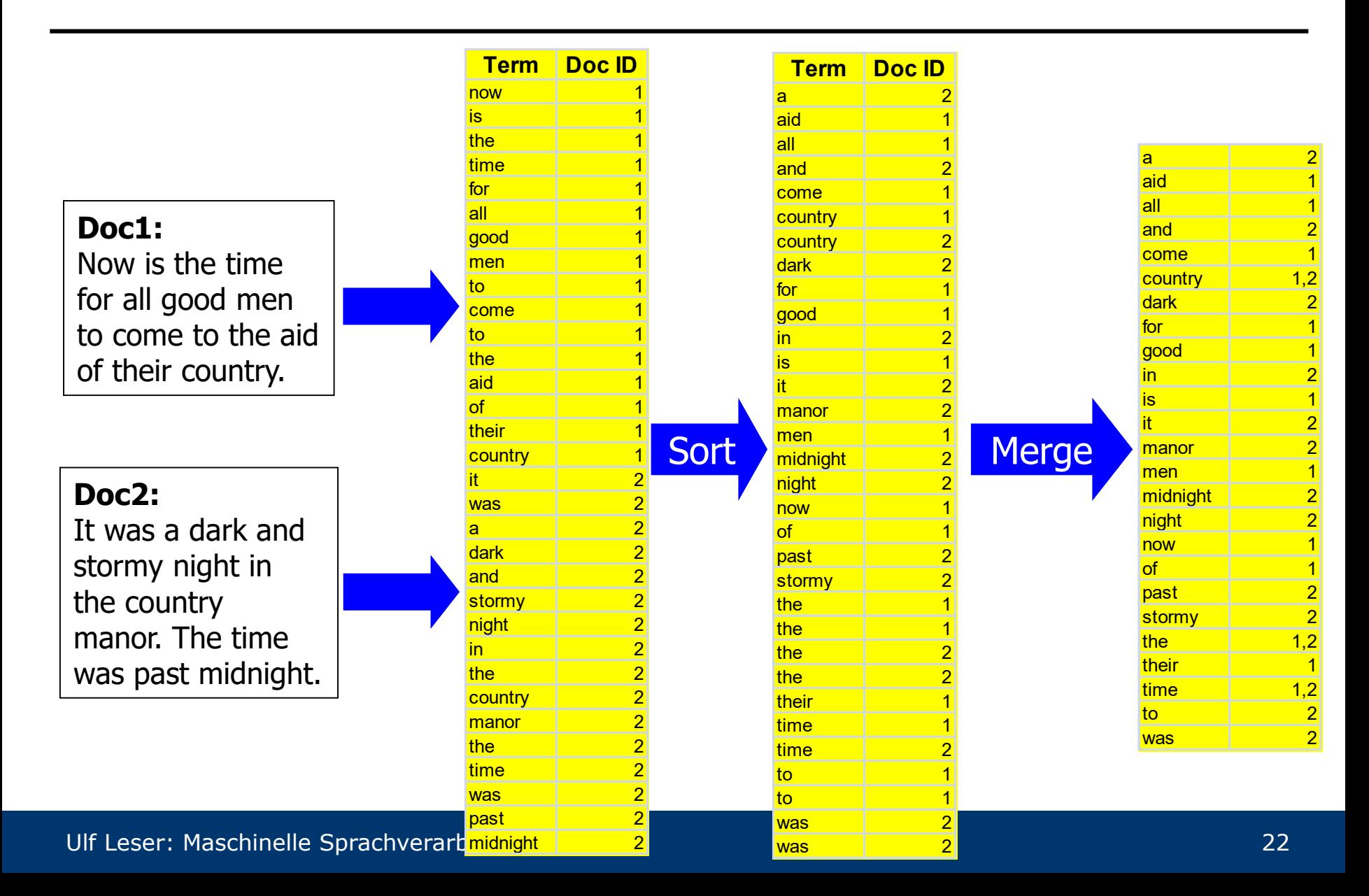

# Dictionary and Posting List

- Split up inverted file into dictionary and posting list
	- Dictionary is not very large keep in memory
	- Each entry maintains a pointer to its posting list
	- Posting lists are on disk
	- One IO for finding posting list for a given term

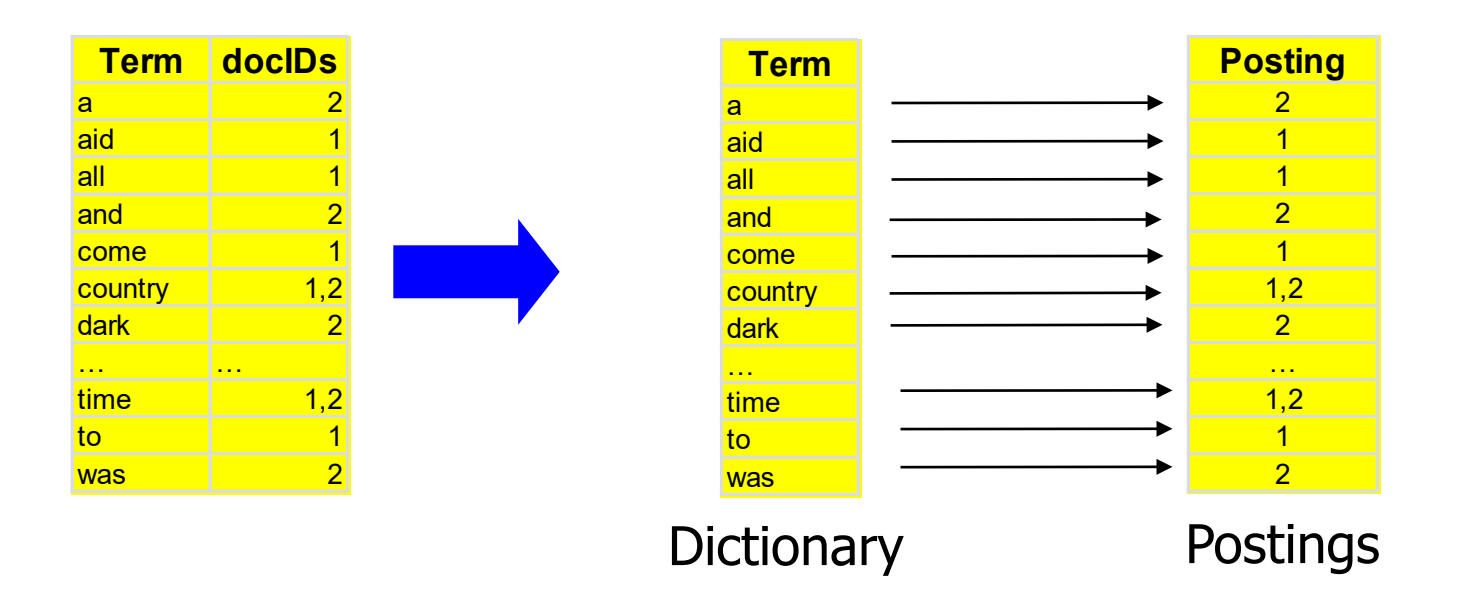

# Adding Term Weighting

- VSM with TF\*IDF requires term frequencies
	- Dictionary stores IDF per term
	- Postings store lists of pairs (docID, tf)

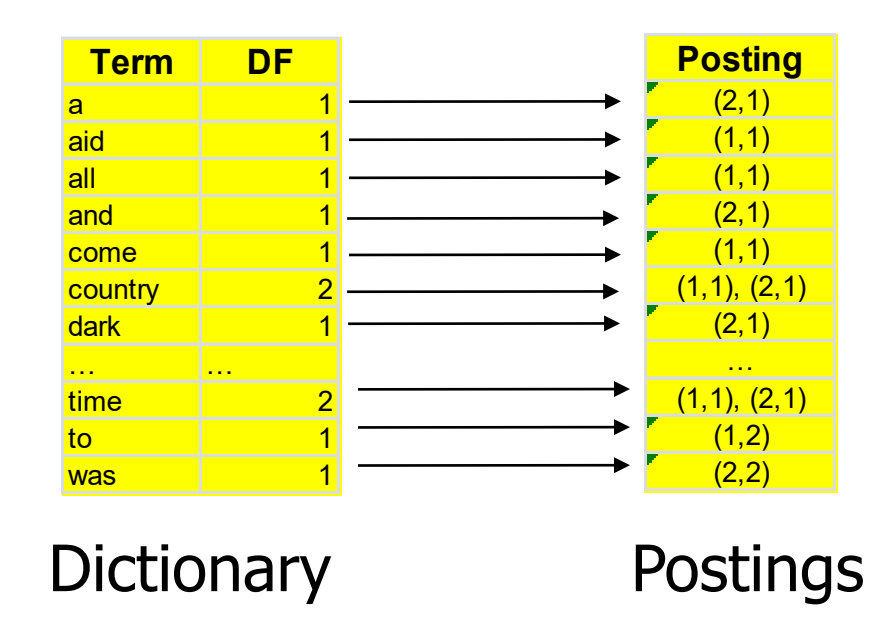

- Assume we want to retrieve the top-r docs
- Algorithm
	- Initialize an empty doc-list S (as hash table or priority queue)
	- $-$  Iterate through query terms  $k_i$ 
		- Walk through posting list of  $k_i$  (elements (docID, TF))
			- If docID∈S: S[docID] =+ IDF[ki ]\*TF
			- else: S = S.append( (docID, IDF[k<sub>i</sub>]\*TF))
	- Length-normalize values and compute cosine
	- Return top-r docs in S
- S contains all and only those docs containing at least one  $k_i$
- Size of dictionary:  $O(|K|)$ 
	- Zipf's law: From a certain corpus size on, new terms appear only very infrequently
		- But there are always new terms, no matter how large D
		- Example: 1GB text (TREC-2) generates only 5MB dictionary
	- Typically: <1 Million
		- Many more in multi-lingual corpora, web corpora, etc.
- Size of posting list
	- Theoretic worst case: O(|K|\*|D|)
	- Practical: A few hundred entries for each doc in D
- Dictionary as array (keyword, DF, ptr)
- Since keywords have different lengths: Implementation will be (ptr1, DF, ptr2)
	- ptr1: To string (the keyword)
	- ptr2: To posting list
- Search: Compute log(|K|) memory addresses, follow ptr1, compare strings: O(log(|K|)\*|k|)
- Construction:  $O(|K|*log(|K|))$
- Alternatives: Hashing, Keyword Trees

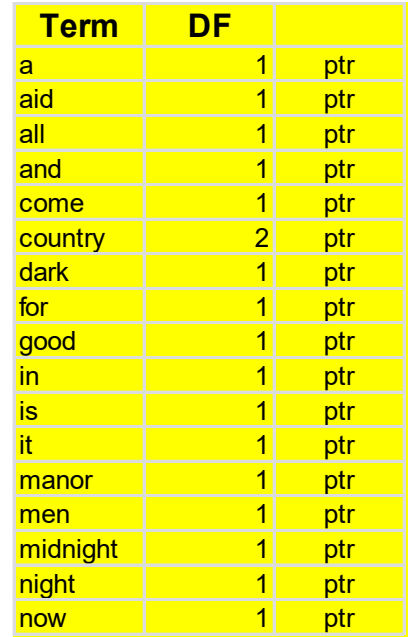

- Posting file is usually kept on disk
- Thus, we need an IO-optimized data structure
- **Static** 
	- Store posting lists one after the other in large file
	- Posting-ptr is (large) offset in this file
- Prepare for inserts
	- Reserve additional space per posting
		- Good idea: Large initial posting lists get large extra space
		- Many inserts can be handled internally
	- Upon overflow, append entire posting list at the end of the file
		- Place pointer at old position at most two access per posting list
	- Can lead to many holes requires regular reorganization
- What if we search for phrases: "Bill Clinton", "Ulf Leser"  $-$  ~10% of web searches are phrase queries
- What if we search by proximity "car AND rent/5"
	- "We rent cars", "cars for rent", "special care rent", "if you want to rent a car, click here", "Cars and motorcycles for rent", …
- We need positional information

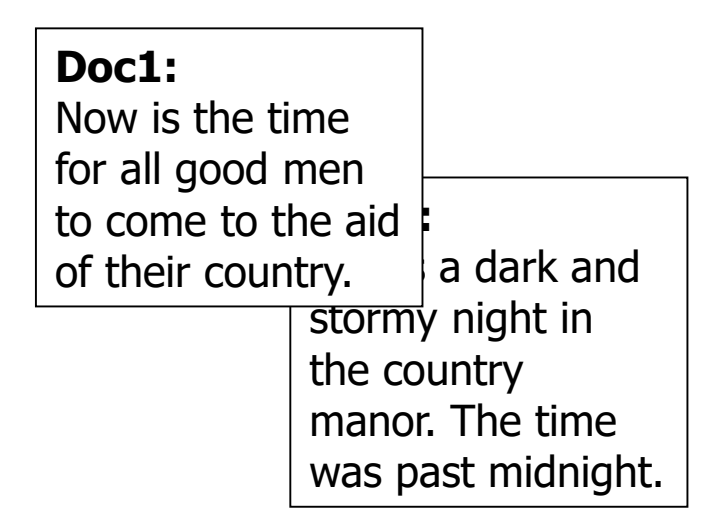

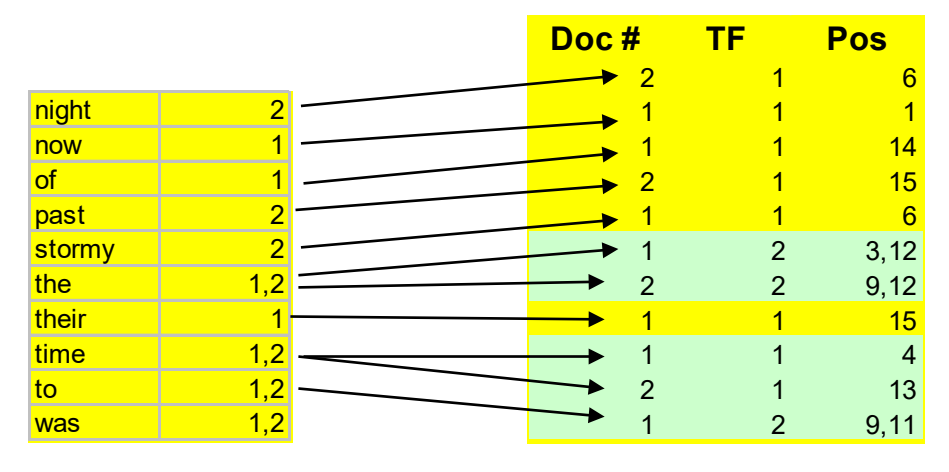

- Dictionary is not affected
- Posting lists get much larger
	- Store <docID, TF, <pos>> instead of <docID,TF>
	- Index with positional information typically 30-50% larger than the corpus itself
	- Especially frequent words (stop words) require excessive storage
- Use compression or remove stop words
- Explain the vector space model
- How is the size of K (vocabulary) influenced by preprocessing?
- Describe some variations of deducing term weights
- How could we extend the VSM to also consider the order of terms (to a certain degree)?
- Explain idea and structure of inverted files?
- What are possible data structures for the dictionary? Advantages / disadvantages?
- What decisions influence the size of posting lists?